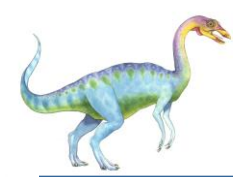

## **Interprocess Communication**

- Processes within a system may be **independent** or **cooperating**
- Cooperating process can affect or be affected by other processes, including sharing data
- Reasons for cooperating processes:
	- Information sharing
	- Computation speedup
	- **Modularity**
	- **Convenience**
- Cooperating processes need **interprocess communication** (**IPC**)
- Two models of IPC
	- Shared memory
	- Message passing

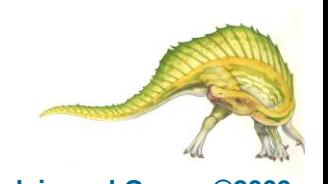

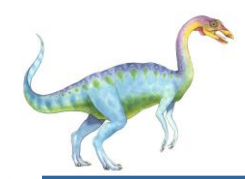

## **Communications Models**

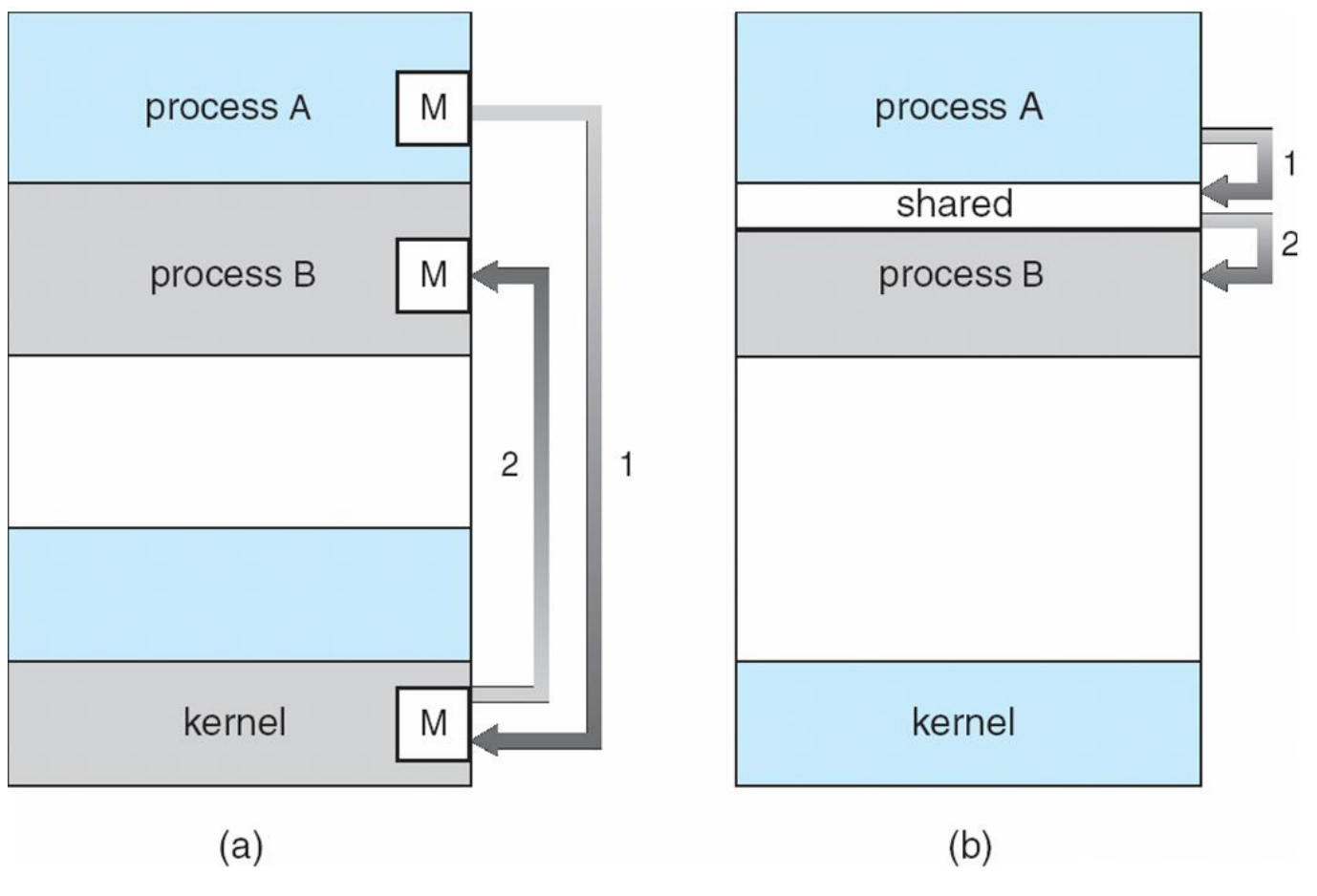

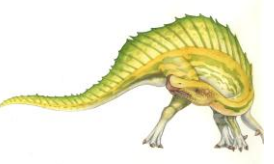

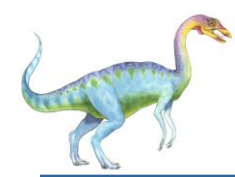

## **Cooperating Processes**

- **Independent** process cannot affect or be affected by the execution of another process
- **Cooperating** process can affect or be affected by the execution of another process

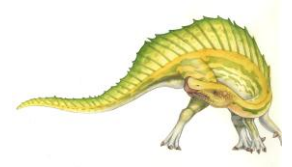

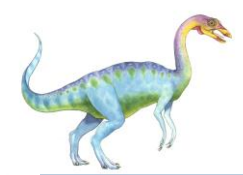

## **Producer-Consumer Problem**

- Paradigm for cooperating processes, *producer* process produces information that is consumed by a *consumer* process
	- *unbounded-buffer* places no practical limit on the size of the buffer
	- *bounded-buffer* assumes that there is a fixed buffer size

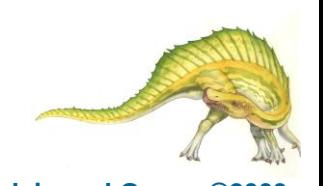

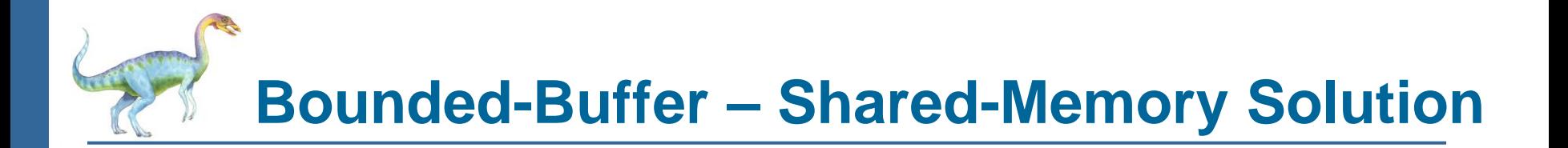

Shared data

#define BUFFER\_SIZE 10 typedef struct {

} item;

. . .

item buffer[BUFFER\_SIZE]; int in  $= 0$ ; int out  $= 0$ ;

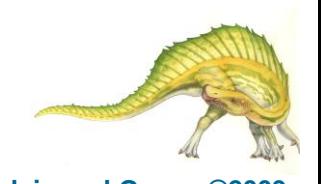

**Operating System Concepts 3.5 Silberschatz, Galvin and Gagne ©2009**

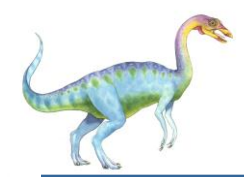

## **Bounded-Buffer – Producer**

```
while (true) {
  /* Produce an item */
 while (((in + 1) %<sup>2</sup> BUFFER SIZE count) == out)\frac{1}{2} /* do nothing -- no free buffers */
 buffer[in] = item;in = (in + 1) % BUFFER SIZE;
}
```
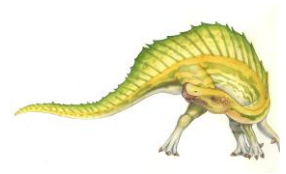

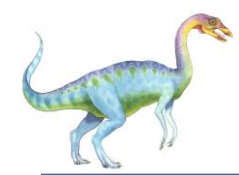

```
while (true) {
  while (in == out) ; // do nothing -- nothing to consume
```
 // remove an item from the buffer item = buffer[out];  $out = (out + 1)$  % BUFFER SIZE; return item;

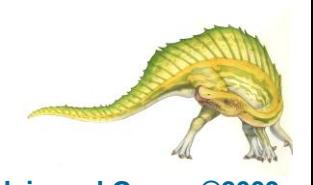

}

## **How shared/mapped memory works**

- **Two processes running on a host, executing different code**
- **One process requests a shared memory segment**
- **Both processes annex, or map, the shared memory segment**
- **Two or more processes can now share data via common memory**

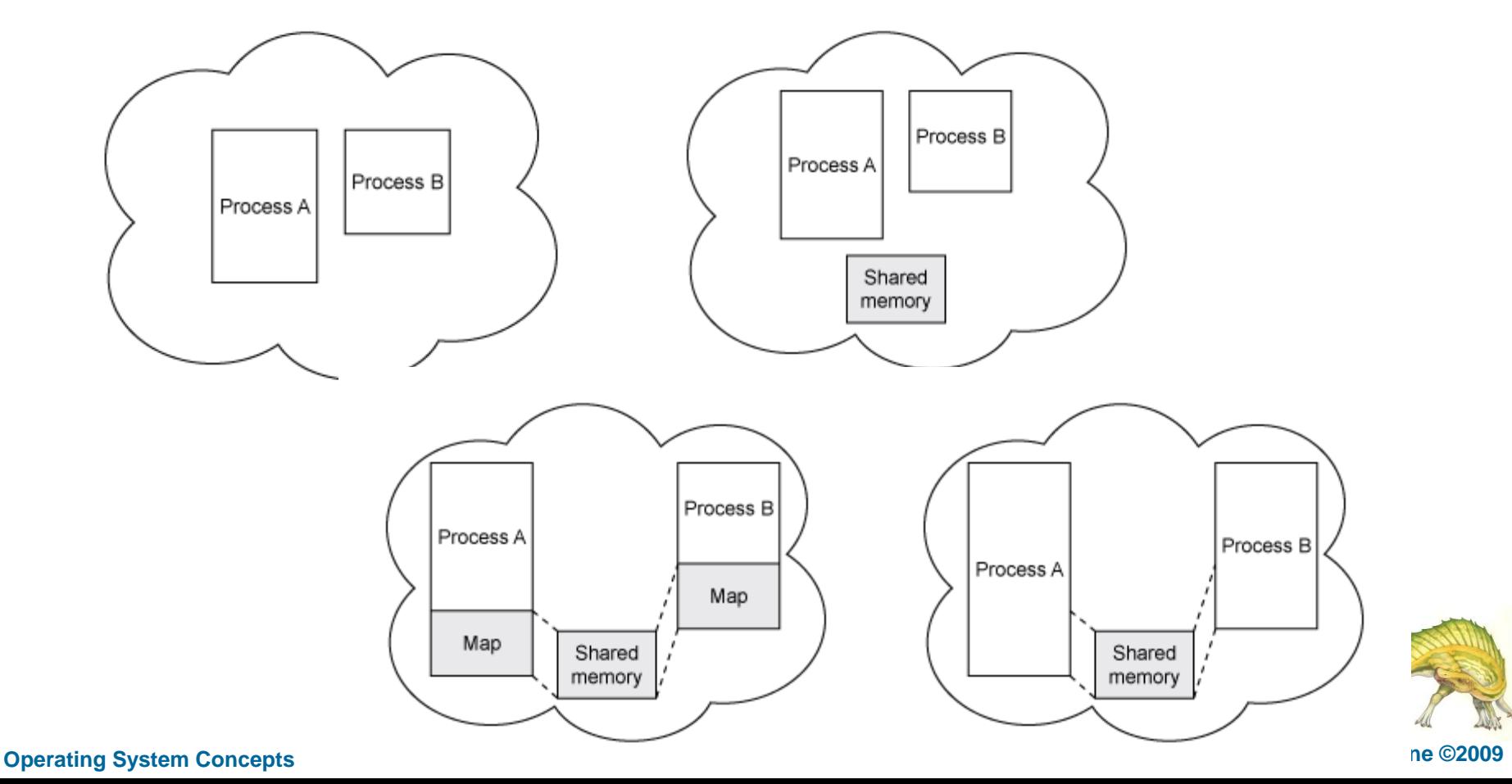

# **Shared/Mapped Memory in Linux**

- Shared memory permits processes to communicate by simply reading and writing to a specified memory location.
- Mapped memory is similar to shared memory, except that it is associated with a file in the filesystem.

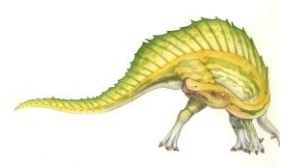

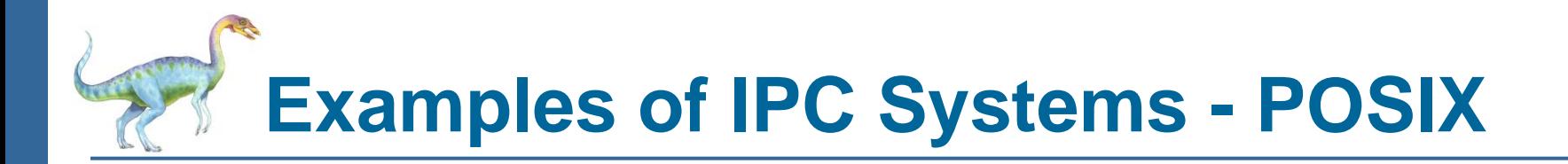

- POSIX Shared Memory
	- Process first creates shared memory segment

```
segment id = shmget(IPC PRIVATE, size, S IRUSR | S 
 IWUSR);
```
- Process wanting access to that shared memory must attach to it shared memory =  $(char *)$  shmat $(id, NULL, 0);$
- Now the process could write to the shared memory
- sprintf(shared memory, "Writing to shared memory");
- When done a process can detach the shared memory from its address space

shmdt(shared memory);

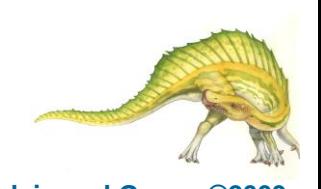

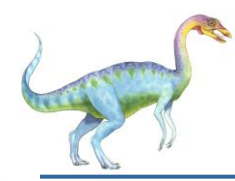

### shmget

- IPC\_CREAT—a new segment should be created. This permits creating a new segment while specifying a key value.
- IPC\_EXCL—This flag, which is always used with IPC\_CREAT, causes shmget to fail if a segment key is specified that already exists. If this flag is not given and the key of an existing segment is used, shmget returns the existing segment instead of creating a new one.
- Mode flags—This value is made of 9 bits indicating permissions granted to owner, group, and world to control access to the segment. For example, S. IRUSR and S. IWUSR specify read and write permissions for the owner.

#### shmat

 The second argument is a pointer that specifies where in your process's address space you want to map the shared memory; if you specify NULL, Linux will choose an available address.

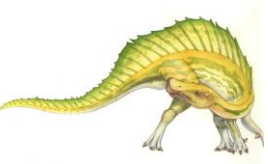

# **Examples of IPC Systems - POSIX**

- POSIX provides five entry points to create, map, synchronize, and undo shared memory segments:
	- **shm open()**: Creates a shared memory region or attaches to an existing, named region. Returns a file descriptor.
	- **shm\_unlink()**: Deletes a shared memory region given a file descriptor (returned from shm\_open()). Once shm\_unlink() is called (typically by the originating process), no other processes can access the region.
	- **mmap()**: Maps a shared memory region into the process's memory. This system call requires the file descriptor from shm\_open() and returns a pointer to memory.
	- **munmap()**: The inverse of mmap().
	- **msync()**: Used to synchronize a shared memory segment with the file system—a technique useful when mapping a file into memory.

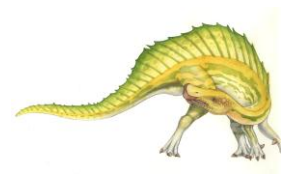